#### Capítulo II **De las Competencias Genéricas**

- **Artículo 3.-** Las competencias genéricas que han de articular y dar identidad a la EDUCACIÓN MEDIA SUPERIOR (EMS) y que constituyen el perfil del egresado del SISTEMA NACIONAL DE BACHILLERATO (SNB) son las que todos los bachilleres deben estar en capacidad de desempeñar; les permiten comprender el mundo e influir en él; les capacitan para continuar aprendiendo de forma autónoma a lo largo de sus vidas, y para desarrollar relaciones armónicas con quienes les rodean.
- **Artículo 4.-** Las competencias genéricas y sus principales atributos, son las que se establecen a continuación:

#### **Se autodetermina y cuida de sí**

**1.** Se conoce y valora a sí mismo y aborda problemas y retos teniendo en cuenta los objetivos que persigue.

#### **Atributos:**

- ➢ Enfrenta las dificultades que se le presentan y es consciente de sus valores, fortalezas y debilidades.
- ➢ Identifica sus emociones, las maneja de manera constructiva y reconoce la necesidad de solicitar apoyo ante una situación que lo rebase.
- ➢ Elige alternativas y cursos de acción con base en criterios sustentados y en el marco de un proyecto de vida.
- ➢ Analiza críticamente los factores que influyen en su toma de decisiones.
- ➢ Asume las consecuencias de sus comportamientos y decisiones.
- ➢ Administra los recursos disponibles teniendo en cuenta las restricciones para el logro de sus metas.
- **2.** Es sensible al arte y participa en la apreciación e interpretación de sus expresiones en distintos géneros.

#### **Atributos:**

- ➢ Valora el arte como manifestación de la belleza y expresión de ideas, sensaciones y emociones.
- ➢ Experimenta el arte como un hecho histórico compartido que permite la comunicación entre individuos y culturas en el tiempo y el espacio, a la vez que desarrolla un sentido de identidad.
- ➢ Participa en prácticas relacionadas con el arte.
- **3.** Elige y practica estilos de vida saludables.

#### **Atributos:**

- $\triangleright$  Reconoce la actividad física como un medio para su desarrollo físico, mental y social.
- ➢ Toma decisiones a partir de la valoración de las consecuencias de distintos hábitos de consumo y conductas de riesgo.
- ➢ Cultiva relaciones interpersonales que contribuyen a su desarrollo humano y el de quienes lo rodean.

#### **Se expresa y comunica**

**4.** Escucha, interpreta y emite mensajes pertinentes en distintos contextos mediante la utilización de medios, códigos y herramientas apropiados.

#### **Atributos:**

- ➢ Expresa ideas y conceptos mediante representaciones lingüísticas, matemáticas o gráficas.
- ➢ Aplica distintas estrategias comunicativas según quienes sean sus interlocutores, el contexto en el que se encuentra y los objetivos que persigue.
- ➢ Identifica las ideas clave en un texto o discurso oral e infiere conclusiones a partir de ellas.
- ➢ Se comunica en una segunda lengua en situaciones cotidianas.
- ➢ Maneja las tecnologías de la información y la comunicación para obtener información y expresar ideas.

#### **Piensa crítica y reflexivamente**

**5.** Desarrolla innovaciones y propone soluciones a problemas a partir de métodos establecidos.

#### **Atributos:**

- ➢ Sigue instrucciones y procedimientos de manera reflexiva, comprendiendo como cada uno de sus pasos contribuye al alcance de un objetivo.
- ➢ Ordena información de acuerdo a categorías, jerarquías y relaciones.
- ➢ Identifica los sistemas y reglas o principios medulares que subyacen a una serie de fenómenos.
- ➢ Construye hipótesis y diseña y aplica modelos para probar su validez.
- ➢ Sintetiza evidencias obtenidas mediante la experimentación para producir conclusiones y formular nuevas preguntas.
- ➢ Utiliza las tecnologías de la información y comunicación para procesar e interpretar información.

**6.** Sustenta una postura personal sobre temas de interés y relevancia general, considerando otros puntos de vista de manera crítica y reflexiva.

#### **Atributos:**

- ➢ Elige las fuentes de información más relevantes para un propósito específico y discrimina entre ellas de acuerdo a su relevancia y confiabilidad.
- $\triangleright$  Evalúa argumentos y opiniones e identifica prejuicios y falacias.<br>  $\triangleright$  Reconoce los propios prejuicios modifica sus puntos de vista
- ➢ Reconoce los propios prejuicios, modifica sus puntos de vista al conocer nuevas evidencias, e integra nuevos conocimientos y perspectivas al acervo con el que cuenta.
- ➢ Estructura ideas y argumentos de manera clara, coherente y sintética.

#### **Aprende de forma autónoma**

**7.** Aprende por iniciativa e interés propio a lo largo de la vida.

#### **Atributos:**

- ➢ Define metas y da seguimiento a sus procesos de construcción de conocimiento.
- ➢ Identifica las actividades que le resultan de menor y mayor interés y dificultad, reconociendo y controlando sus reacciones frente a retos y obstáculos.
- ➢ Articula saberes de diversos campos y establece relaciones entre ellos y su vida cotidiana.

#### **Trabaja en forma colaborativa**

**8.** Participa y colabora de manera efectiva en equipos diversos.

#### **Atributos:**

- ➢ Propone maneras de solucionar un problema o desarrollar un proyecto en equipo, definiendo un curso de acción con pasos específicos.
- ➢ Aporta puntos de vista con apertura y considera los de otras personas de manera reflexiva.
- ➢ Asume una actitud constructiva, congruente con los conocimientos y habilidades con los que cuenta dentro de distintos equipos de trabajo.

#### **Participa con responsabilidad en la sociedad**

**9.** Participa con una conciencia cívica y ética en la vida de su comunidad, región, México y el mundo.

#### **Atributos:**

- ➢ Privilegia el diálogo como mecanismo para la solución de conflictos.
- ➢ Toma decisiones a fin de contribuir a la equidad, bienestar y desarrollo democrático de la sociedad.
- ➢ Conoce sus derechos y obligaciones como mexicano y miembro de distintas comunidades e instituciones, y reconoce el valor de la participación como herramienta para ejercerlos.
- ➢ Contribuye a alcanzar un equilibrio entre el interés y bienestar individual y el interés general de la sociedad.
- ➢ Actúa de manera propositiva frente a fenómenos de la sociedad y se mantiene informado.
- ➢ Advierte que los fenómenos que se desarrollan en los ámbitos local, nacional e internacional ocurren dentro de un contexto global interdependiente.
- **10.** Mantiene una actitud respetuosa hacia la interculturalidad y la diversidad de creencias, valores, ideas y prácticas sociales.

#### **Atributos:**

- ➢ Reconoce que la diversidad tiene lugar en un espacio democrático de igualdad de dignidad y derechos de todas las personas, y rechaza toda forma de discriminación.
- ➢ Dialoga y aprende de personas con distintos puntos de vista y tradiciones culturales mediante la ubicación de sus propias circunstancias en un contexto más amplio.
- ➢ Asume que el respeto de las diferencias es el principio de integración y convivencia en los contextos local, nacional e internacional.
- **11.** Contribuye al desarrollo sustentable de manera crítica, con acciones responsables.

#### **Atributos:**

➢ Asume una actitud que favorece la solución de problemas ambientales en los ámbitos local, nacional e internacional.

1727 P.Z

- ➢ Reconoce y comprende las implicaciones biológicas, económicas, políticas y sociales del daño ambiental en un contexto global interdependiente.
- ➢ Contribuye al alcance de un equilibrio entre los intereses de corto y largo plazo con relación al ambiente.

#### **COMPROMISO ESCOLAR DE ESTUDIANTES Y PADRES DE FAMILIA CON LA ESCUELA PREPARATORIA OFICIAL NO. 115 "EMILIANO ZAPATA"**

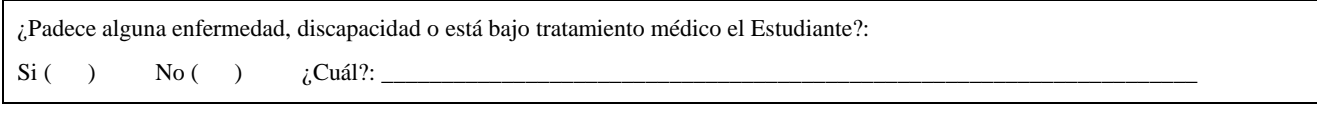

Con base al Reglamento Interno de las Escuelas Preparatorias Oficiales y Preparatorias Incorporadas del Gobierno del Estado de México y con el fin de mantener la seguridad, la armonía y el bienestar de nuestra comunidad, se estipulan los siguientes acuerdos:

- La entrada a la Institución será a partir, para el **Turno Vespertino de las 13:20** y hasta las **13:40 hrs.**
- La puerta se cerrará para el **Turno Vespertino a las 13:40 hrs.**
- Todos los Estudiantes deben mostrar su credencial a la hora de entrada.
- Para ingresar al plantel, es requisito portar el uniforme con las siguientes características:
	- a) Pantalón de vestir (sin modificaciones).
	- b) Falda escolar. Sin excepción el largo de la falda es a la altura de la rodilla.
	- c) Blusa o camisa blanca y de tipo escolar.
	- d) Zapato escolar negro.
	- e) Pants oficial de la escuela completo, sin playeras sustitutas a la reglamentada y exclusivamente los días miércoles y viernes.
	- f) No se permitirá el acceso con prendas adicionales al uniforme, sudaderas, gorros, boinas, sombreros, etc. (salvo en periodo invernal)
- El corte de cabello en los varones es casquete regular (sin grecas, rastas, cortes y/o peinados estrafalarios, mohicanos y sin teñir).
- En cuanto a las Mujeres, no se permiten las rastas o peinados estrafalarios y en caso de tener el pelo teñido, este debe ser en un solo tono y discreto.
- **No se permiten perforaciones (piercing) de ningún tipo, en caso de sorprender al Estudiante con uno se le recogerá y no le será devuelto, no importando su material o valor.**
- La atención a Padres de Familia se llevará a cabo con previa cita, presentando citatorio y con identificación oficial vigente.
- Queda estrictamente prohibido usar dentro del salón de clases, cualquier tipo de aditamentos no escolares como: (reproductores de música, teléfonos celulares, maquillajes, balones, revistas de ningún tipo, patinetas, audífono, barajas, dominó (salvo lo solicite el Maestro), dispositivos electrónicos, planchas para cabello, etc.) ya que son distractores para el **Aprendizaje del Estudiante** y la **Institución no se hace responsable de la pérdida total o parcial de alguno de ellos**. En caso de que por alguna razón le sean recogidos sus artículos, le serán devueltos al Padre de Familia o Tutor.
- En caso de cometer alguna falta, las medidas disciplinarias que se aplicarán a los Estudiantes dependerán del grado de la misma, y éstas podrán ser catalogadas como leves, regulares, graves y muy graves, y serán valoradas en función del seguimiento conductual y académico de cada Estudiante.
- Se prohíbe la venta de cualquier producto, bien o servicio al interior del plantel por parte de los Estudiantes.
- Por cuestiones de seguridad, se llevará a cabo "La Operación Mochila" de manera aleatoria y sin previo aviso, por parte del personal de Seguridad Pública Municipal.
- Las sanciones pueden ir desde la llamada de atención verbal, la amonestación escrita, la suspensión temporal para asistir a sus actividades escolares y la suspensión definitiva como Estudiante de la escuela.
	- Algunas de las causas de **Suspensión Definitiva** como Estudiante de la escuela son:
		- a) Ingresar al plantel bajo los efectos de algún narcótico o bebidas alcohólicas, así como, participar en su proliferación.
		- b) Portar armas de cualquier tipo.
		- c) Ocasionar intencionalmente lesiones graves a cualquier miembro de la comunidad.<br>d) Cometer actos de vandalismo dentro o fuera de la escuela
		- Cometer actos de vandalismo dentro o fuera de la escuela.
		- e) Alterar documentación oficial o utilizar documentos falsificados.
		- f) Cuando se practique en cualquier acto que implique robo al patrimonio de la Institución.
		- g) Suplantar o s suplantado o realizar cualquier acto fraudulento en las evaluaciones correspondientes.<br>
		Definicidir en liarse a golpes dentro o fuera de la escuela asó como propiciar que otros los bagan
		- Reincidir en liarse a golpes dentro o fuera de la escuela, asó como propiciar que otros los hagan.
		- i) El realizar comentarios que vayan en contra del prestigio de la Institución y/o Profesores.
		- j) Grabar y difundir videos o fotografías entre la comunidad estudiantil o por Internet que exhiban o denigren a algún integrante de la Institución, independientemente de las implicaciones legales a las que se hagan acreedores los Estudiantes y/o personal involucradas.
		- k) Agredir físicamente a un miembro de la comunidad escolar con premeditación, alevosía y ventaja.

Se les recuerda a los Padres de Familia o Tutores que la educación comienza en casa y por tal motivo deben de dar seguimiento continuo al desempeño académico y conductual de sus hijos o tutorados. De la misma forma se les ratifica que quien firma en calidad de Tutor o Padre será vigente durante todo el semestre y nadie podrá suplantarlo, salvo previo aviso con el (la) **Orientador(a) del Estudiante.**

#### **Estamos enterados del compromiso que adquirimos al solicitar la inscripción a esta Institución y la aceptamos sin objeción alguna y en total acuerdo.**

La adquisición de este compromiso no exime el cumplimiento de la totalidad del Reglamento para Escuelas Preparatorias Oficiales del Estado de México y sus disposiciones. shuhia

1121 F21 GC

#### **NOMBRE Y FIRMA DEL ESTUDIANTE NOMBRE Y FIRMA DEL PADRE O TUTOR**

**MIRS** 

Ecatepec de Morelos, Estado de México a \_\_\_\_\_\_ de \_\_\_\_\_\_\_\_\_\_\_\_\_\_\_ del \_\_\_

### *CÓDIGO DE HONOR*

El presente Código de Honor, tiene como finalidad, mantener una Disciplina dentro del Salón de Clase, para aprovechar al máximo la atención de un Estudiante, y así, garantizar un mejor Aprendizaje Significativo. Esta Institución se encuentra dentro del Sistema Escolarizado, en donde, el Estudiante está comprometido a:

- ➢ Respetar el Salón de Clase: Área en donde se adquiere el conocimiento para cumplir con un trabajo y una evaluación.
- ➢ Asistencia: Como es un Sistema Escolarizado, se requiere de su presencia, evitar el matar clase por las causas que sean.
- ➢ Respeto: Respetar la Institución y las áreas de ésta, así como, a sus compañeros tanto de Salón como de la Institución. Y al personal que labora para la Escuela.
	- 1.- Para tener derecho a una Evaluación y una Calificación, el Estudiante deberá tener un mínimo del **80 % de asistencias**. Gaceta Oficial del Gobierno del Estado de México. No. 85, publicado el día 13 de Mayo del 2009. Artículo No. 35.
	- 2.- Para las justificaciones correspondientes, el Estudiante tendrá cinco días hábiles para entregarlo al Maestro, si existen casos especiales, éstos quedaran a criterio del Maestro y/u orientador(a) responsable.
	- 3.- El Orientador o la Orientadora avisará al Maestro con anticipación alguna situación especial sobre algún Estudiante.
	- 4.- Queda **prohibido el uso de celulares**. Solo se utilizarán para llamadas urgentes y familiares. No para escuchar música, ni para entablar una comunicación escrita con amigos(as), novio(a), etc. Ni mucho menos para jugar. Y además, estos serán única y exclusivamente responsabilidad del Estudiante en caso de robo y/o extravío
	- 5.- **Ser puntuales** a la hora de clase, para evitar la interrupción de clase por respeto a los que ya se encuentran dentro del salón de clase.
	- 6.- En caso que el Estudiante haya estado resolviendo un asunto con el orientador, la orientadora o un profesor o profesora, se pide que éste lo lleve al salón indicando al profesor el porqué de la llegada tarde a su clase.
	- 7.- En caso de ausencia del Estudiante éste será el **único responsable** de su aprendizaje y de ponerse al corriente con la clase vista, tareas y actividades llevadas a cabo durante ésta.
	- 8.- **No introducir ni ingerir** por ningún motivo alimentos ya sean **Sólidos, Líquidos o Gaseosos** (usados, nuevos, tapados, envueltos, etc.) al y dentro del salón de clase. Ya que éste no es comedor ni restaurante, si tiene mucha hambre, utilizar los espacios destinados para ello.
	- 9.- **Se prohíbe** estrictamente tener otro tipo de distractores a la vista y en clase como son: muñecos de cualquier tipo, joyas, juegos, aparatos eléctricos y/o electrónicos, principalmente evitar el envío de recaditos en papelitos, etc. Estos serán única y exclusivamente responsabilidad del Estudiante en caso de robo y/o extravío.
	- 10.- El Estudiante tendrá que llevar a la clase el material que se le indique, viéndose reflejado en su puntuación en algunos de los Instrumentos de Evaluación.
	- 11.- Los Trabajos que desarrollen los Estudiante en equipos, se encontrarán publicados en el Portafolio de Evidencias de la Materia.
	- **12.-** Página Web del Maestro es: **<http://www.jaimechavezcarrillo.com.mx/>**
	- 13.- El Horario de atención para Estudiantes y Padres de Familia será única y exclusivamente en las horas libres del Maestro.
	- 14.- Se sugiere que este documento, sea estudiado y analizado en compañía de sus Padres y/o Tutores.
	- 15.- Todos los aspectos no considerados es este reglamento interno de clase, quedará a criterio del Maestro.

### *ESCALA EVALUATIVA PARA LOS DOS TRIMESTRES*

**UN EXAMEN TRIMESTRAL** RÚBRICAS  $\begin{array}{c} +6.60\% \\ +4.60\% \end{array}$ 

### *LINEAMIENTOS PARA EL CUADERNO*

- 1.- Un cuaderno **único** para la materia de cuadro chico, de preferencia tamaño profesional.
- 2.- Forrado con decoración que puede elegir el alumno siempre y cuando no vayan en contra de la moral de la Institución y con plástico.
- 3.- Buena presentación y arreglo de hojas.<br>4.- Etiqueta al frente con los datos del Esti
- 4.- Etiqueta al frente con los datos del Estudiante y en forma destacada el **Nombre del Estudiante**.
- 5.- Para el inicio del cuaderno (primeras hojas) se encontrará los siguientes elementos en el orden que se indica a continuación.
	- ➢ Carátula.
	- ➢ Competencias Genéricas del Estudiante
	- ➢ Reglamento de la Institución, debidamente firmado por el Estudiante y el Padre o Tutor.
	- ➢ Código de Honor de mi clase, debidamente firmado por el Estudiante y por el Padre, la Madre o Tutor.
	- ➢ Evaluación del Trimestre.
	- ➢ Temario de la Materia.
	- ➢ Material para la Clase.
	- ➢ Bibliografía Escrita y Electrónica.
- 6.- Organización de la información en relación al espacio en donde se plasma.
- 7.- Fecha en todas las hojas.
- 8.- Nombre del tema en todas las hojas que lo abarquen.
- 9.- Temas y subtítulos resaltados.
- 10.- **Ejercicios resueltos** en forma completa. Temas completos.
- 12.- **Limpieza y presentación** debe ser acorde al nivel educativo en que se encuentra el Estudiante.
- 13.- Pegado de material fotocopiado en forma adecuada.
- 14.- **No grafiti** en el cuaderno o material de la clase.

### *LINEAMIENTOS PARA EL PORTAFOLIO DE EVIDENCIAS Y TRABAJOS*

- 1.- Encuadernado, Engrapado y/o en fólder, en su cuaderno, en hojas sueltas, etc. (según sea el caso)
- 2.- Hojas blancas sin marquilla.
- 3.- Desarrollo a mano y cuidado de la dirección de la escritura, con letra clara y legible.
- 4.- En caso de que sea investigación o teoría podrá ser a **Máquina de Escribir** ya sea Mecánica y/o Eléctrica, o en Computadora.
- 5.- Bibliografía (investigación).
- Entrega dentro de la clase y el día indicado.
- Presentación y organización adecuada.

RÚBRICAS: <u>Cuaderno de Apuntes</u>

Reporte de Exposición (si la hay) Exposición (si la hay)

Portafolio de Evidencias (Evidencias Correspondientes) Trabajo, Disciplina y Respeto al y dentro del Salón de Clase

#### NOMBRE Y FIRMA DEL ESTUDIANTE

NOMBRE Y FIRMA DEL PADRE, DE LA MADRE O TUTOR

# **Evaluación del Semestre**

# **MATERIA: INFORMÁTICA Y COMPUTACIÓN III**

# **Elementos de Evaluación para el Semestre**

- ➢ Formativa en Base a Rúbricas: 60%
	- ➢ Cuaderno de Trabajo
	- ➢ Evidencias (Portafolio de Evidencias)
	- $\triangleright$  Exposición (si lo hay y por equipos de trabajo)
	- ➢ Participación y Atención (Salón de Clase)
	- ➢ Limpieza de Salón
- ➢ Exámenes: 40% (Un solo Examen)

## **Instrumentos de Evaluación**

# **Primer Trimestre**

### **Evaluación del Cuaderno de Trabajo del Estudiante.**

### **Para el Primer Trimestre, ésta se realizará en dos partes:**

1ª.- Se llevará a cabo en las primeras tres semanas de inicio del Trimestre.

### **Rúbricas:**

- ➢ Carátula con todos los datos correspondientes de la Institución y del Estudiante.
- ➢ Competencias Genéricas del Sistema de Bachillerato General. "Competencias de los Estudiantes"
- ➢ El Reglamento Institucional y la Forma de Trabajo del Facilitador del Conocimiento, estos se encontrarán debidamente firmados por el Estudiante y por el Padre, la Madre o el Tutor.
- ➢ Evaluación del Trimestre.
- ➢ Temario de la Materia.
- ➢ Material para la Clase.
- ➢ Bibliografía y Cibergrafía.
- ➢ Todos los documentos anteriores, deberán encontrarse correctamente pegados al inicio de su cuaderno.
- ➢ En caso de que falte alguno de los documentos antes citados, no tendrá la primera evaluación de cuaderno.
- $2<sup>a</sup>$ .- Se llevará a cabo entre las semanas 7 y 8, antes de la aplicación de los exámenes trimestrales.

#### **Rúbricas**

- ➢ Limpieza y Orden del Cuaderno de Apuntes.
- ➢ Apuntes tomados en clase de las exposiciones de sus compañeros y del Facilitador del Conocimiento.
- $\triangleright$  En caso de que falte alguno de los documentos antes citados, no tendrá la segunda evaluación de cuaderno.

### **Evaluación de las Evidencias del Portafolio de Evidencias del Estudiante.**

### **Rúbricas:**

- ➢ Las Evidencias del Portafolio de Evidencias, se verificará que se encuentre todo el procedimiento matemático correspondiente a los ejercicios realizados. Si no se encuentran, no serán evaluados los ejercicios de las Evidencias del Portafolio de Evidencias (aun cuando se encuentre correcto el resultado).
- ➢ Los Ejercicios de las Evidencias del Portafolio de Evidencias, si se encuentran completos serán firmados y dependiendo del número de firmas, esta será su evaluación. Si no se encuentran completos, se indicará el número de ejercicios correctos y será acreedor a la evaluación correspondiente.
- ➢ Una vez que haya iniciado el periodo de Exámenes Trimestrales, **No será revisada ni evaluada ninguna Evidencia**.

# **Segundo Trimestre.**

### **Cuaderno de Apuntes.**

### **Rúbricas**

- $\triangleright$  Nuevamente, en caso de que falte alguno de los documentos de inicio antes citados, no tendrá evaluación de cuaderno.
- ➢ Limpieza y Orden del Cuaderno de Apuntes.
- ➢ Apuntes tomados en clase de las exposiciones de sus compañeros y del Facilitador del Conocimiento.

### **Evidencias del Portafolio de Evidencias**

#### **Rúbricas**

- ➢ Se verificará que se encuentre todo el procedimiento matemático correspondiente a los ejercicios realizados. Si no se encuentran, no serán evaluados los ejercicios de las Evidencias del Portafolio de Evidencias (aun cuando se encuentre correcto el resultado).
- ➢ Los Ejercicios de las Evidencias del Portafolio de Evidencias, si se encuentran completos serán firmados y dependiendo del número de firmas, esta será su evaluación. Si no se encuentran completos, se indicará el número de ejercicios correctos y será acreedor a la evaluación correspondiente.
- ➢ Una vez que haya iniciado el periodo de Exámenes Trimestrales, **No será revisada ni evaluada ninguna Evidencia.**

### **Evaluación del Portafolios de Evidencias. Para ser evaluado el Portafolio de Evidencias, deberá cumplir con las siguientes rúbricas:**

### **Rúbricas:**

- ➢ Todas las Evidencias (**PORTAFOLIO DE EVIDENCIAS**), se encontrarán debidamente encuadernadas (Pasta Dura o Térmica).
- ➢ Si presentan sus Evidencias **ENGARGOLADAS, EN FOLDER, HOJAS SUELTAS, EN SU CUADERNO, ETC., Si serán evaluadas**, pero éstas sólo se considerarán como Evidencias y no como Portafolio de Evidencias.
- ➢ Todas se contestarán a Mano, Con Limpieza, Letra Legible y Alineación Derechita.
- ➢ Presentación. No deberán presentar dobleces ni arrugas. El Portafolio de Evidencias al final del Semestre no deberá estar en mal Estado.
- ➢ Los ejercicios deberán estar todos los indicados y completamente correctos y realizados.
- ➢ Una semana antes de la iniciación de los exámenes correspondientes al Segundo Trimestre, el Estudiante deberá entregar al Maestro su **PORTAFOLIO DE EVIDENCIAS** completo y debidamente encuadernado.

### **Evaluación de Exposiciones por parte de los Estudiantes (en caso de que exista)**

#### **Rúbricas:**

Reporte y Resumen de la **Primera Exposición,** esta será desarrollada por los Estudiantes y en Equipo(s) Colaborativo(s). Antes de la Exposición por los Estudiantes, éste reporte deberá estar en manos del Maestro para que se pueda llevar a cabo la evaluación, de lo contrario, la evaluación de la Exposición, tendrá un 20% de penalización en su evaluación. La Evaluación de la Exposición será Individual.

### **Para la Exposición**

- ➢ El Trabajo y la Exposición serán llevadas a cabo en Equipo. Esto quiere decir que todo el equipo deberá saber todo lo relacionado al tema.
- ➢ Material de apoyo. Este será a elección del alumno. Láminas, Rotafolio, Acetatos, Presentación en computadora, etc., etc., etc.
- ➢ La exposición es explicada, **NO LEÍDA NI MEMORIZADA**. Después de la explicación el equipo dará una contextualización acerca del tema o subtemas expuestos. Así como también, un mínimo de Tres Ejemplos y/o Ejercicios de cada concepto desarrollado.
- ➢ Presentación del equipo, será al inicio, sin jugar, sin platicar, movimientos, forma de vestir (**Uniforme Completo del Diario** y/o bien presentable), etc., etc., etc. También al inicio, el Expositor (Estudiante) en forma individual se presentará indicando su Nombre y su Tema y/o Subtemas a desarrollar.
- ➢ Sesión de preguntas. Primero de los oyentes a los expositores y después de los expositores a los oyentes. Queda completamente prohibido, contestar una pregunta con la siguiente respuesta o algo relacionado a esto **"Este Tema o Esto a Mí No Me Tocó"**, en este caso se anulará la evaluación del expositor que realizó dicha respuesta. y se le considerará como **SE NEGÓ A EXPONER.**
- ➢ En cada Exposición, los equipos tendrán un tiempo límite de 20 a 30 minutos.

### **Para el Reporte**

- ➢ Carátula Completa (no olvidar los nombres completos de los integrantes del equipo, en orden Alfabético e iniciando por Apellido Paterno, Apellido Materno y Nombre y/o Nombres).
- ➢ En un Folder en buenas condiciones (Decente).
- ➢ Se realizarán en Hojas Blancas, Sin Maquila y Sin Márgenes Escandalosos. Por lo menos 2 cuartillas.
- $\triangleright$  Éste será un solo Reporte por Equipo, no varios Reportitos juntados un uno sólo.
- ➢ Presentación. No deberán presentar dobleces ni arrugas.

### **Para los Temas de Exposición**

- ➢ Definiciones básicas.
- ➢ Aspectos y Características Principales.
- ➢ Tres Ejemplos Ilustrativos que hagan referencia y Contextualizar el ejemplo.

### **Para el Salón de Clase.**

### **Rúbricas:**

- ➢ El Estudiante deberá respetar el Reglamento Institucional y la Forma de Trabajo del Facilitador del Conocimiento
- $\triangleright$  El Estudiante deberá guardar compostura en las exposiciones de sus compañeros.
- ➢ El Estudiante deberá trabajar en sus evidencias cuando así lo indique el Facilitador, y no dedicar ese tiempo a platicar de cosas que no sean de la actividad dejada por el Maestro y/o distraerse con distractores no autorizados.
- ➢ Antes de iniciar la clase, el salón deberá encontrarse limpio y las bancas debidamente alineadas en filas. Los Estudiantes deberán evitar al 100% el consumo de alimentos durante las clases para evitar que se ensucie el salón de Clases.

# **UNIDAD I. INTRODUCCIÓN Y ELEMENTOS DE UNA HOJA DE CÁLCULO**

- 1.1 Conceptos básicos y usos de la Hoja de Cálculo
- 1.2 Tipos de Hoja de Cálculo
	- 1.2.1 Cálculo Integrado en Open Office.org
	- 1.2.2 Microsoft Excel Integrado en Microsoft Office
	- 1.2.3 Gnumeric, integrado en Gnome Office
	- 1.2.4 Kspread de Koffice
	- 1.2.5 Numbers integrado en Iwork de Apple
	- 1.2.6 Lotus 1-2-3 integrada en Lotus Smart Suite
- 1.3 Elementos de una Hoja de Cálculo
	- 1.3.1 Iniciar una Hoja de Cálculo
	- 1.3.2 Pantalla inicial de una Hoja de Cálculo
	- 1.3.3 Barras de una Hoja de Cálculo
		- 1.3.3.1Barra de Titulo
		- 1.3.3.2 Barra de Acceso Rápido
		- 1.3.3.3 Barra de Formulas
		- 1.3.3.4 Barra de Etiquetas
		- 1.3.3.5 Barra de Desplazamiento
		- 1.3.3.6 Ayuda
		- 1.3.3.7 Banda de Opciones
		- 1.3.3.8 Botón de Office

## ➢ **Pregunta Generadora:**

- ✓ ¿Para qué me Serviría y qué ventajas Tendría al Trabajar con una Hoja de Cálculo?
- ➢ **Preguntas Secundarias:**
	- ✓ ¿Cuáles son los Diferentes tipos de Software de Aplicación (Paquetes o Suites) que Hay para Realizar Diversas Taras de Ámbito Académico o Laboral?
	- ✓ ¿Qué Software de Aplicación te Permite Realizar Diferentes Tipos de Cálculos Matemáticos y Financieros?
	- ✓ Menciona Diferentes Hojas de Cálculo que Existen para Realizar Operaciones
	- ✓ ¿Para qué Te Puede Servir en tu Vida Académica una Hoja de Cálculo?
	- ✓ ¿Qué es una Hoja de Cálculo?
	- ✓ ¿Cuáles son las Ventajas al Utilizar una Hoja de Cálculo?
	- ✓ ¿Cuáles son las Aplicaciones en las que una Hoja de Cálculo Tiene una Constante Participación?
	- ✓ ¿Cuáles son las Distintas Formas Alternas de Accesar a una Hoja de Cálculo?
	- ✓ ¿Qué Función Tienen los Elementos de la Ventana de una Hoja de Cálculo?
	- ✓ ¿Cuáles son los Elementos que Integran la Ventana de una Hoja de Cálculo?

# **UNIDAD II.TRABAJO CON UNA HOJA DE CÁLCULO**

- 2.1 Libro de trabajo
	- 2.1.1 Libro de trabajo
	- 2.1.2 Introducción de datos
	- 2.1.3 Tipos y errores de datos
- 2.2 Edición de datos en hojas de trabajo
	- 2.2.1 Filas y columnas.
	- 2.2.2 Copiar, mover y eliminar datos.
	- 2.2.3 Aplicar formato de celdas.
	- 2.2.4 Acceso entre hojas
	- 2.2.5 Insertar, mover, copiar hojas de trabajo
	- 2.2.6 Modificar nombre, eliminar hojas de cálculo y celdas
- 2.3 Crear Gráficos
	- 2.3.1 Creación de un gráfico
	- 2.3.2 Como definir los datos a representar
	- 2.3.3 Tipos de gráficos
	- 2.3.4 Gráfico múltiple
	- 2.3.5 Creación de un diagrama
	- 2.3.6 Como almacenar los gráficos
	- 2.3.7 Asignación de títulos y leyendas en los gráficos
	- 2.3.8 Cambio de datos en un gráfico
	- 2.3.9 Dar formato a un gráfico
- 2.4 Uso de fórmulas y funciones
	- 2.4.1 Definición de fórmulas y funciones
	- 2.4.2 Matemáticas
	- 2.4.3 Estadísticas
	- 2.4.4 Financieras
	- 2.4.5 Lógicas
	- 2.4.6 Texto

## ➢ **Preguntas Generadoras:**

- ✓ ¿Cómo Interpretar, Analizar y Manejar los Conceptos Básicos Relacionados con una Hoja de Cálculo?
- ✓ ¿Cuáles son los Diferentes Componentes del Entorno de un Gráfico de la Hoja de Cálculo, que Facilite la Manipulación de Datos y la Interpretación de estos a través de la Generación de Gráficas?

## ➢ **Preguntas Secundarias:**

- ✓ ¿Cómo Aplicar Objetos como: Imágenes, Hipervínculos y Dibujos?
- ✓ ¿Cuántos y Cuáles Tipos de Gráficas existe en una Hoja de Cálculo?
- ✓ ¿Cómo se puede Modificar y Mover Gráficos en una Hoja de Cálculo?
- ✓ ¿Cómo se aplican las Fórmulas en una Hoja de Cálculo?
- ✓ ¿Cómo se aplican las Funciones en una Hoja de Cálculo?
- ✓ ¿Qué Tipo de Ejercicios Cotidianos se Podrían Realizar en una Hoja de Cálculo?

# **UNIDAD III**. **TABLAS DINÁMICAS**

- 3.1 Cálculo con datos de diferentes hojas de cálculo
	- 3.1.1 Vincular hojas de un mismo libro
	- 3.1.2 Aplicar formato a las tablas
	- 3.1.3 Aplicar Bordes y sombreado
- 3.2 Cálculo con datos de diferentes libros
	- 3.2.1 Vinculación de datos.
	- 3.2.2 Pegado Especial
	- 3.2.3 Consolidar datos
	- 3.2.4 Resolución de casos

## ➢ **Pregunta Generadora:**

✓ ¿Cómo se lleva a cabo un Diseño y una Creación de una Tabla, aplicando Formato, Alineación, Justificación, Trama, Bordes y Sombreado?

### ➢ **Preguntas Secundarias:**

- ✓ ¿Para qué sirve una tabla dinámica?
- ✓ ¿Cuáles son las diferentes opciones de pegado especial?
- ✓ ¿Cuál es la importancia de manejar tablas dinámicas?
- ✓ ¿Se podrá aplicar este ejemplo en problemas relacionados con nuestra vida cotidiana?
- ✓ ¿Cuáles son algunas ventajas de utilizar tablas dinámicas?
- ✓ ¿Qué tipos de relación se pueden establecer entre dos hojas de cálculo?
- ✓ ¿Cuál es el objetivo de establecer vinculación de datos?

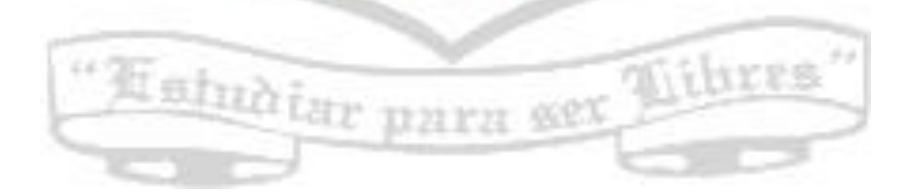

# **Actividades a desarrollar por el Estudiante y por el Docente**

# **Actividades a desarrollar por el Estudiante:**

- ➢ El Estudiante analizará la Pregunta Generadora y las Preguntas Secundarias, para que sepa de que se va a tratar la Unidad. Y sea capaz de contestarlas al Final de la Unidad.
- ➢ Cada Estudiante y con su Equipo de Trabajo, Realizará la Investigación de cada Tema que les tocó exponer, en las Diferentes Fuentes tanto Bibliográficas como Cibergráficas. El docente sugiere una serie de fuentes y se encontrarán pegadas en su cuaderno de apuntes. Y dependiendo de las Evidencias (actividades) a resolver, habrá otros subtemas a estudiar y aprender.
- ➢ Realizar el Estudio del Tema que corresponda a la Temática de su Exposición.
- ➢ Generará un Resumen escrito de su Investigación junto con el de sus compañeros de equipo en su cuaderno de apuntes. Este se realizará a mano, no se permitirá hojas impresas. Y este será el Primer Resumen de Tema que se encontrará en su Cuaderno de Apuntes.
- ➢ Realizar el Estudio del Tema que corresponda a la Temática de la Exposición que realizarán sus compañeros.
- ➢ También Generará un Resumen por cada Tema que se verá, y también generará un Resumen escrito de su Investigación en su cuaderno de apuntes. Este se realizará a mano, no se permitirá hojas impresas.
- ➢ Cuando le corresponda su Exposición, el Estudiante la realizará junto con su Equipo de Trabajo. Cumpliendo con las especificaciones que se encuentra en este documento en la zona de Rubricas para una Exposición.
- ➢ Después del resumen de la investigación del Tema que se verá, el Estudiante, para todas las exposiciones realizadas por sus compañeros de otros Equipos de Trabajo y por el Docente, realizará su respectivo apunte en su cuaderno.
- ➢ Una vez que el Equipo de Trabajo que le corresponda exponer y el Docente haya concluido con su explicación del tema, el Estudiante tendrá la libertad de realizar todas las preguntas pertinentes con relación al tema, hasta que se haya comprendido en su totalidad.
- ➢ Ya que el Estudiante tenga bien comprendido el tema, procederá a resolver la Evidencia (Actividad) relacionada con el Tema Aprendido.
- ➢ Ya terminada la resolución de la Evidencia, entregará al Docente su Actividad para ser evaluada en tiempo y forma, cuando el Docente lo solicite.

# **Actividades a desarrollar por el Docente:**

➢ El Docente indicará al Estudiante, cuál será el Tema a Aprender y a Exponer.

- ➢ Cuando inicie la clase, el Docente solicitará a un número de Estudiantes compartir su investigación de tema que se analizará.
- ➢ El Docente ubicará a los Estudiantes hasta donde su investigación y estudio fue correcto.
- ➢ El Docente, dará una explicación sobre el Tema Estudiado y Expuesto por los Estudiantes en Equipos de Trabajo, hasta que el Estudiante haya aprendido el tema.
- ➢ El Docente responderá todas las dudas generales respecto al tema expuesto, mediante contextualización del Tema.
- ➢ El Docente revisará el Resumen del Tema al inicio de la clase, Revisará el apunte tomado por el Estudiante al final de la Exposición y Evaluará el desarrollo de las Evidencias resueltas por el Estudiante.

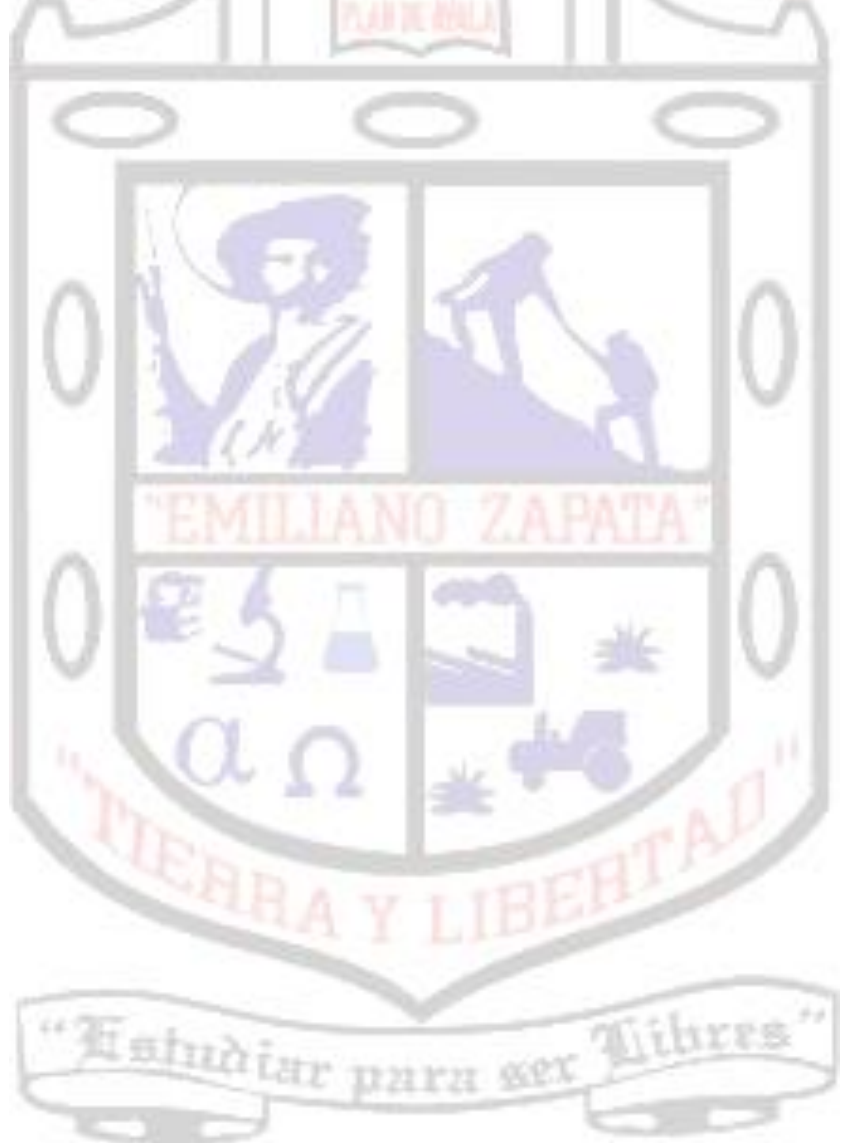

# **Material que se utilizará en Clase**

- ➢ Cuaderno Profesional. Con las especificaciones que se encuentran en la Forma de Trabajo del Docente. El Estudiante deberá contar con él, todos los días que se tenga clase.
- ➢ Portafolio de Evidencias. Debidamente encuadernado y cuidado en su presentación. El Estudiante deberá contar con él, todos los días que se tenga clase.
- ➢ Caja de Colores (5 unidades), o en su caso, 5 plumas de diferentes colores. Todos los días que se tenga clase.
- ➢ Pluma, Lápiz, Goma, Sacapuntas, Corrector. Todos los días que se tenga clase.

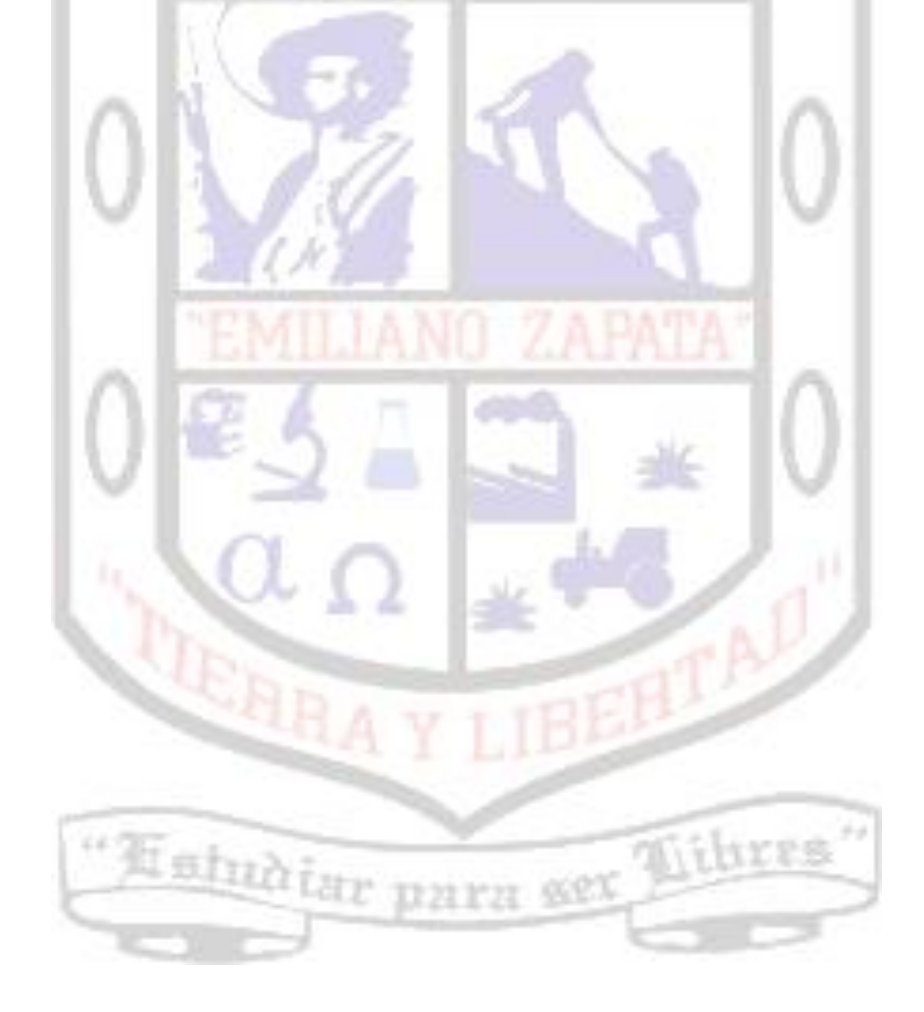

# *Biblio-Ciber Grafía*

#### **BLIBLIOGRAFÍA CIBERGRAFÍA**

- ➢ INFORMÁTICA PASO A PASO, Ferreyra Cortés, Gonzalo, Alfaomega
- ➢ INFORMÁTICA, Pérez, Cecilia. ST Editorial. ➢ GUÍA PARA MANEJAR Y REPARAR ORDENADORES, Mejía Aurelio.
- ➢ INFORMÁTICA ,Araceli Castillo López, Ed. Global EducationalSolutions.
- ➢ INFORMÁTICA, Juan Manuel Fernández Peña y María de los Ángeles Sumano López, Ed. Nueva Imagen.
- ➢ COMPUTACIÓN BÁSICA, Jorge Vasconcelos Santillán, Ed. Publicaciones Cultural.
- ➢ LAS TECNOLOGÍAS DE LA INFORMACIÓN Y LA COMUNICACIÓN EN LA ENSEÑANZA, Organización de las Naciones Unidas para la Educación, Ciencia y la Cultura.
- ➢ LAS TECNOLOGIAS DE LA INFORMACIÓN Y LA COMUNICACIÓN EN LA FORMACIÓN DOCENTE, Organización de las Naciones Unidas para la Educación, Ciencia y la Cultura.
- ➢ ANALISIS DE LOS NEGOCIOS CON EXCEL, ConradCarlberg, Ph.D, Ed. Prentice hall.
- ➢ PROGRAMACIÓN AVANZADA CON MICROSOFT OFFICE ACCESS 2003, Rick Dobson, Ed. McGraw Hill.
- ➢ MICROSOFT ECEL2000, FermíVillá, Ed. Ra Ma.
- ➢ MICROSOFT OFFICE PARA WINDOWS PASO A PASO, 1994, EDITORIAL MICROSOFT PRESS MCGRAW HILL
- ➢ DESCUBRE MICRISOFT EXCEL 2000, Julia Kelly, 1999. Prentice Hall, Madrid
- ➢ http://www.maestrosdelweb.com/principian tes/%C2%BFque-son-las-bases-de-datos/
- ➢ http://www.desarrolloweb.com/articulos/sis temas-gestores-bases-datos.html
- ➢ http://www.monografias.com/trabajos16/se pa-excel/sepa-excel.shtml
- ➢ http://es.wikipedia.org/wiki/Hoja\_de\_c%C3 %A1lculo
- ➢ http://www.angelfire.com/empire2/bashvict orpage/GlosarioDeAccess1.htm
- ➢ http://office.microsoft.com/eses/excel/HA102181433082.aspx
- ➢ http://es.wikipedia.org/wiki/Aplicaci%C3% B3n\_inform%C3%A1tica
- ➢ http://thales.cica.es/rd/Recursos/rd98/Mate maticas/18/matematicas-18.html
- ➢ http://pedroreina.net/tutorial-OOo/index.html#indice
- ➢ http://pedroreina.net/tutorial-OOo/index.html#indice

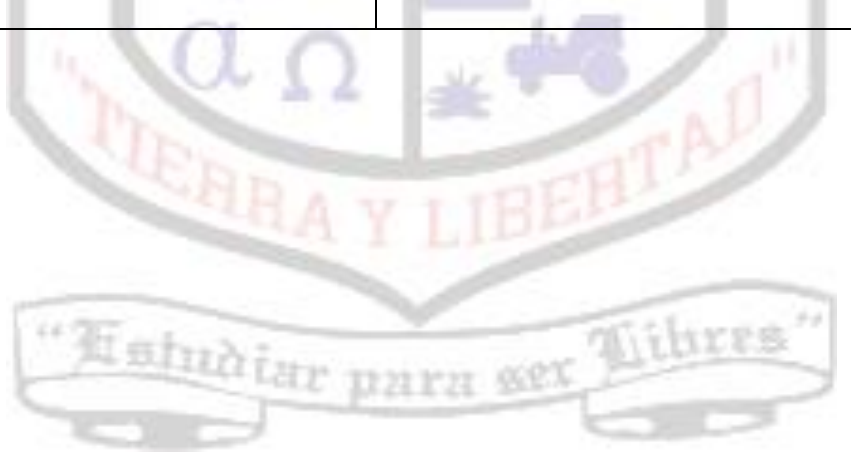

# $\alpha$ **EIA OF<sub>2</sub>**

# **RÚBRICA PARA LA EVALUACIÓN DEL CUADERNO DE APUNTES**

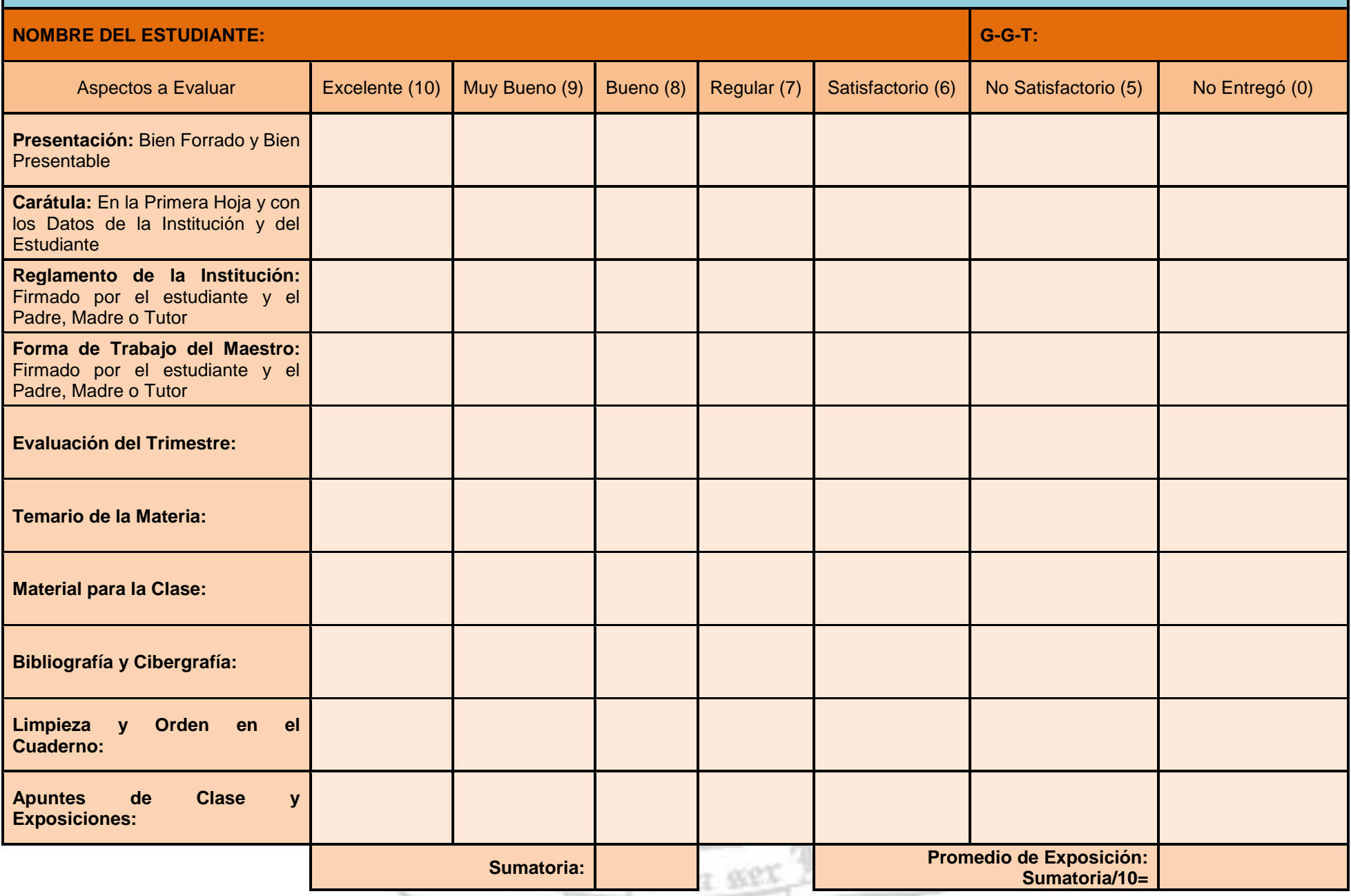

# ARIA OF

# **RÚBRICA PARA LA EVALUACIÓN DE UNA EXPOSICIÓN ORAL**

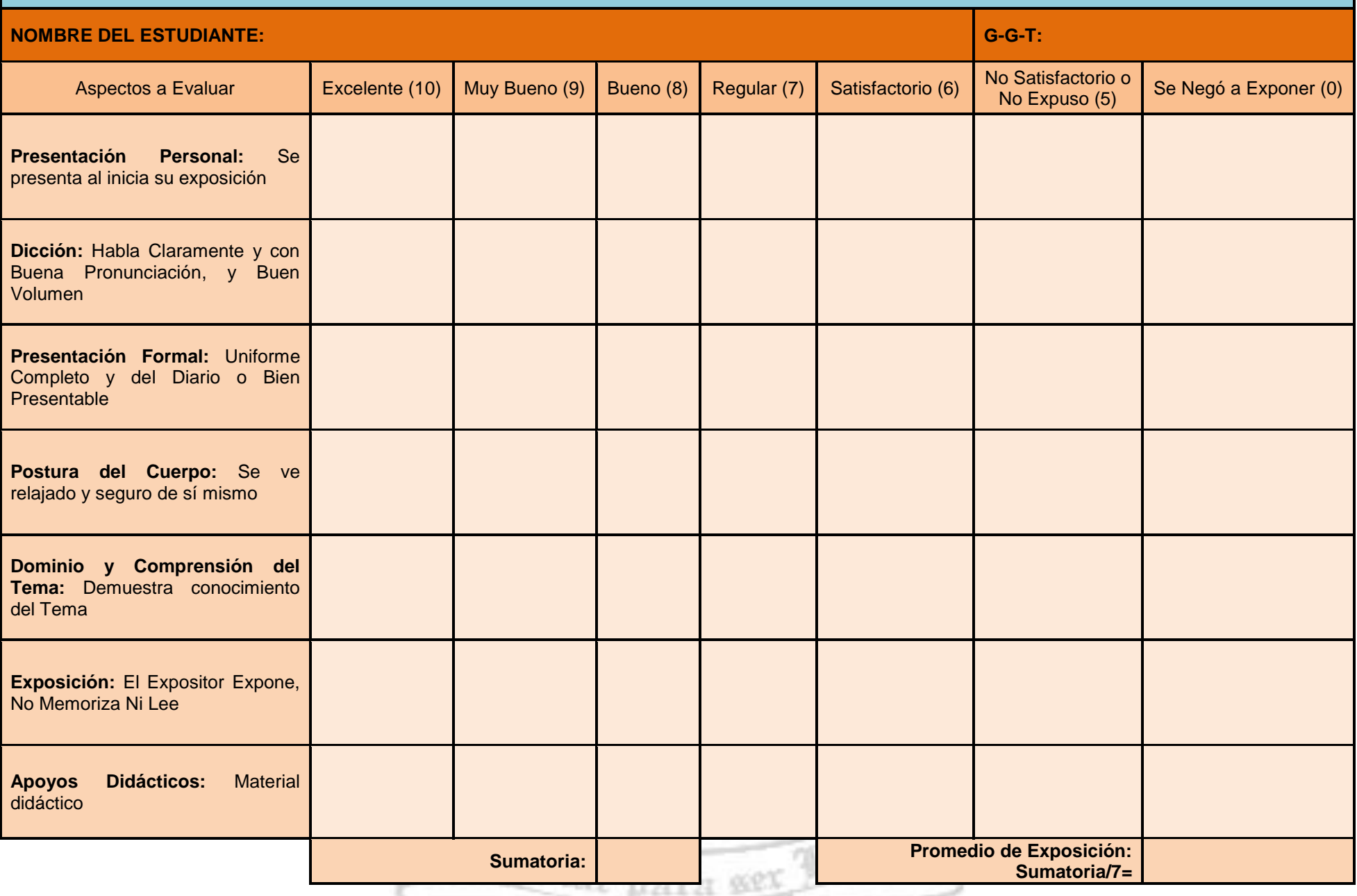

# $\alpha$ elÅ O $E_L$

# **RÚBRICA PARA LA EVALUACIÓN DEL PORTAFOLIO DE EVIDENCIAS**

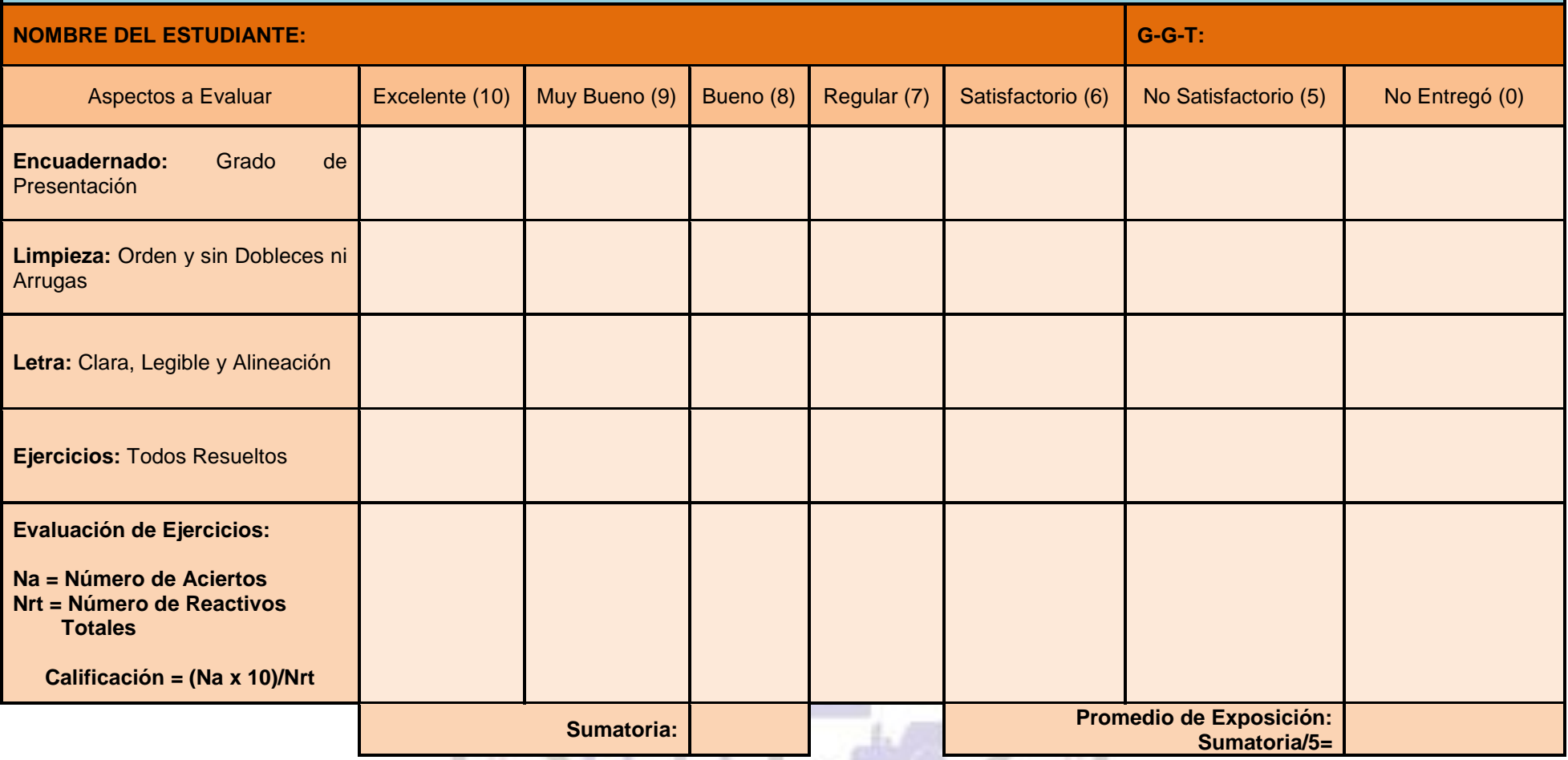

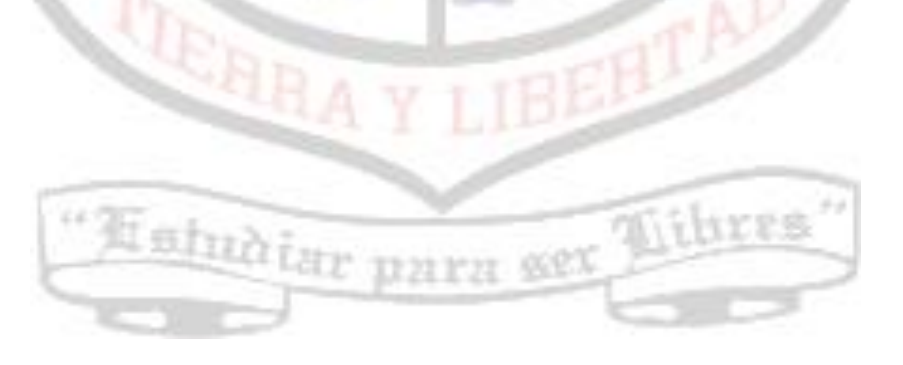

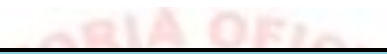

# **RÚBRICA PARA LA EVALUACIÓN DEL REPORTE DE EXPOSICIÓN**

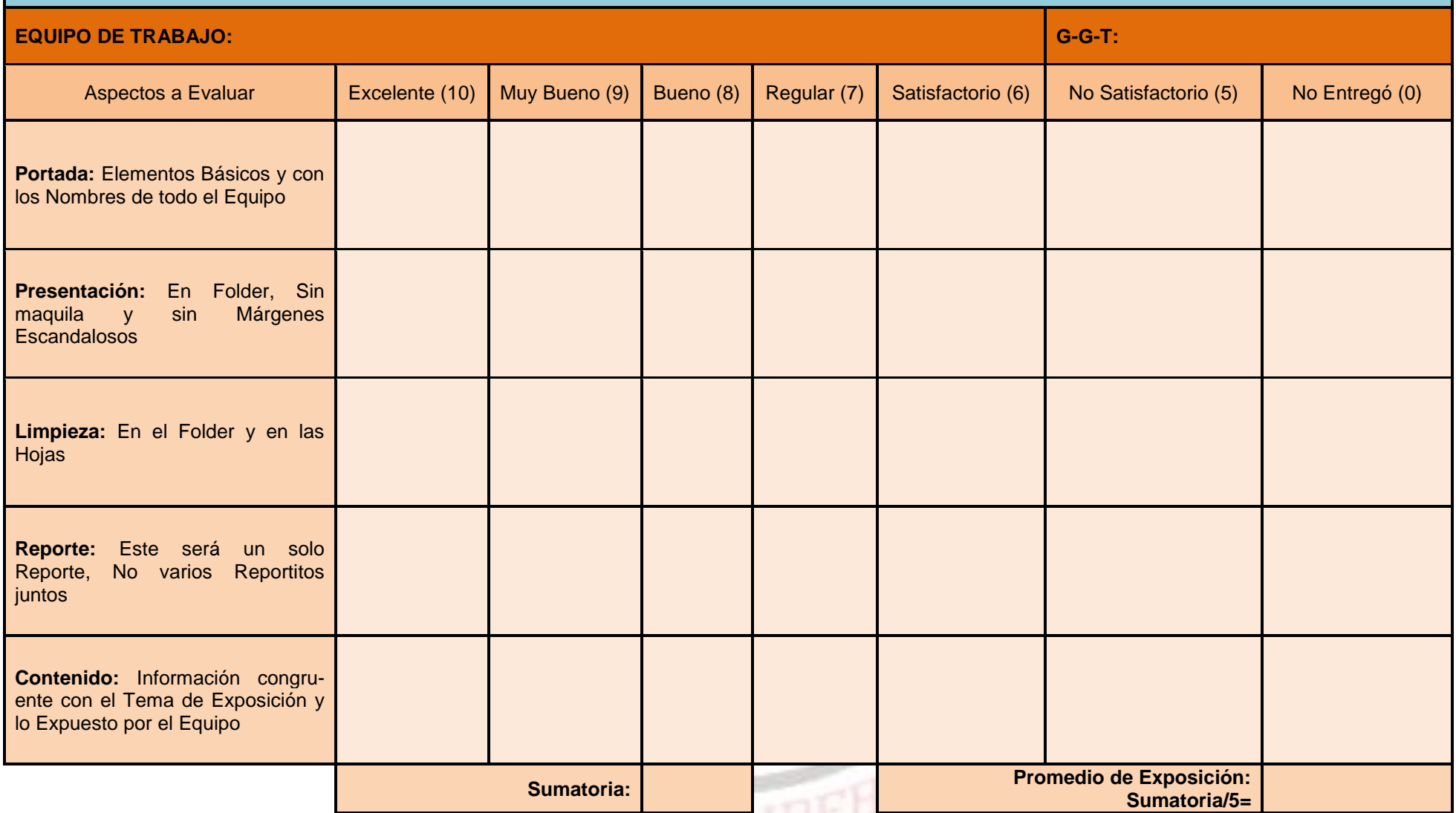

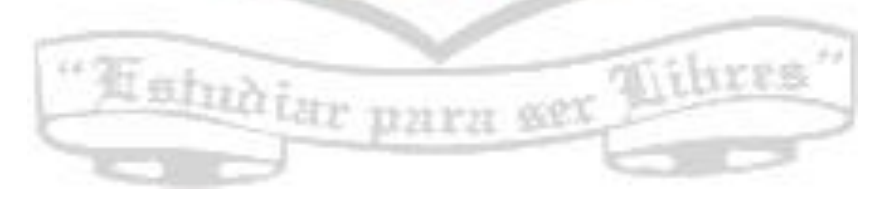